# COMS W1114 - Java Lab

Lab 13 Wednesday, April 28, 2004 &

Thursday, April 29, 2004

-1-

### **Notes**

- HW5 ready
- Your grades are now up off of a link on the course website. Report any errors to Janak!
- HW6 Due Wed, May 5 @ 5p.
- Check bboard for OH changes

## What we are covering today

-2-

- Go over HW5 solution
- Review from Lab 12
	- Event based programming
- Applets
- Packages
- Review

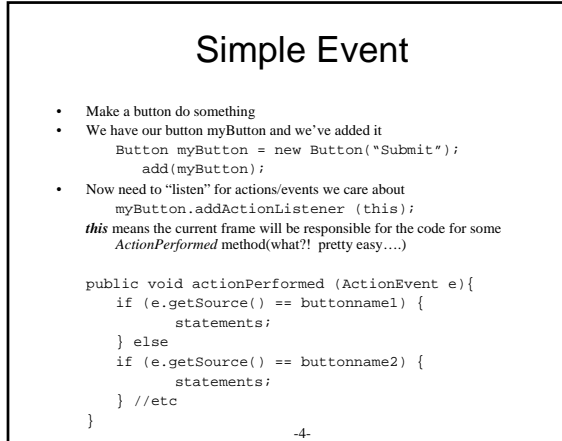

# Different Kinds of events

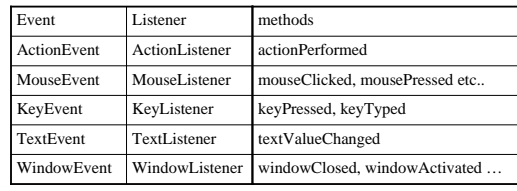

## Interfaces

-5-

- so you want to use one of the event listeners?
- java has Listener interfaces which specifies the methods that the listener MUST defined (listed on previous slide and on pg 423)
- if you want to detect any of the actions, you need to implement its Listener, and then be sure to define all its methods!

-6-

• see code example for syntax

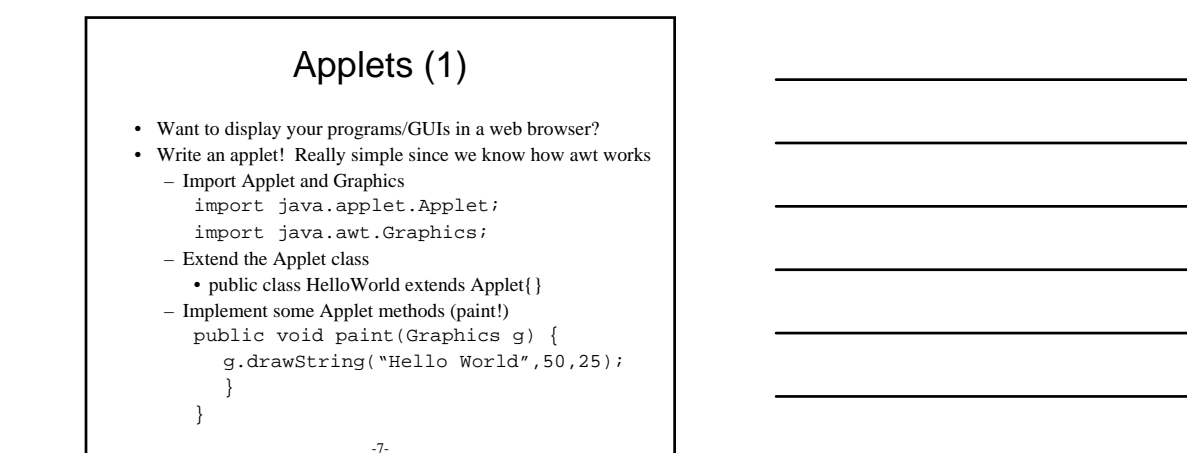

# Applets (2)

• Run it in a Browser html here <APPLET CODE="HelloWorld.class" WIDTH=150 HEIGHT=25> </APPLET> more html

- That's it!
- http://java.sun.com/docs/books/tutorial/applet/

## Packages

-8-

• We've seen package use already import java.awt.\*;

- What if we want to write a class that conflicts with an existing name?
	- We package our code
	- Use the package command
	- Check out

java.sun.com/docs/books/tutorial/java/interpack/packages.html

## Congratulations!

- We've covered the fundamentals of programming:
	- Datatypes: Primitives, Objects, Arrays
	- Iteration/Looping: While, For, do…while
	- Conditionals: if…else…elseif, switch statement
	- Objects: Constructors, Methods, a Variable's Scope – Basic I/O: interactive I/O, file I/O, Basic Exception Handling
- How to do things:
	- Coding practices, Debugging tools, advanced I/O
	- Object Oriented (OO) Design
	- properties, references, abstraction, inheritance
	- GUIs, Event based programming

-10-

### Congratulations!

- You've built:
	- A simple calculator reading program arguments
	- A palindrome checker reading keyboard input
	- Bank Account Manager w/ interactive interface
	- Shape calculator w/ interactive interface
	- Shape plotter w/GUI
- What are you going to build next?

#### End Notes

-11-

- Thank you! (from Maryam too)
- Fill out the course evaluation! Win your iPod http://oracle.seas.columbia.edu/wces/
- Please also remember to rate your TAs *(you can rate any TA in this class, not just your lab instructor!)*
- OH changes check bboard